Муниципальное бюджетное общеобразовательное учреждение средняя общеобразовательная школа села Малая Сергиевка Тамалинского района Пензенской области

Программа принята на педагогическом совете протокол № 1 от «2% августа 2022г.

Утверждена приказом № 36 от 29.  $Qf$  2022 г. Директор Цании В.В.Цаплин

### **ДОПОЛНИТЕЛЬНАЯ ОБЩЕОБРАЗОВАТЕЛЬНАЯ ОБЩЕРАЗВИВАЮЩАЯ ПРОГРАММА «ВИДЕОБЛОГИНГ» Направленность: техническая**

Уровень программы: базовый Возраст обучающихся: 12 – 16 лет Срок реализации: 2 года

Составитель: Лейман Ирина Владимировна, педагог дополнительного образования

> с. Малая Сергеевка 2022 год

Комиссия в составе: директора школы Цаплина В.В., исполняющего обязанности по организации воспитательной работы школы Ветрянщиковой Н.В. провели внутреннюю экспертизу дополнительной общеобразовательной общеразивающей программы «Видеоблогинг», протокол заседания № \_1\_\_ от «26» августа 2022 г.

Решение: Дополнительная общеобразовательная программа может быть рекомендована для формирования Реестра дополнительных общеобразовательных программ, включенных в систему персонифицированного финансирования.

Эксперт: Цаплин Владимир Владимирович 26.08. 2022г Дешлин ВВ Ветрянщикова Наталия Владимировна 2608 2022г /htm/

### **Раздел 1. Комплекс основных характеристик программы:**

### **1.1. Пояснительная записка:**

Дополнительная общеобразовательная общеразвивающая программа «Видеоблогинг» (далее – Программа) технической направленности позволяет расширить и углубить знания обучающихся о медиатехнологиях, формировать и совершенствовать их навыки в сфере создания медиапродуктов.

Дополнительная общеобразовательная общеразвивающая программа «Видеоблогинг» разработана в соответствии с современными нормативно-правовыми документами в сфере образования:

Федеральный Закон РФ от 29.12.2012 г. № 273 «Об образовании в РФ» (с изменениями и добавлениями);

Приказ Министерства образования и науки Российской Федерации от 9 ноября 2018 г. № 196 «Об утверждении порядка организации и осуществления образовательной деятельности по дополнительным общеобразовательным программам»;

Постановление Главного государственного санитарного врача Российской Федерации от 28.09.2020г. N 28 «Об утверждении санитарных правил СП 2.4.3648-20» "Санитарно-эпидемиологические требования к организациям воспитания и обучения, отдыха и оздоровления детей и молодежи«

Распоряжение Правительства РФ от 29 мая 2015 года № 996 – р «Об утверждении Стратегии развития воспитания в РФ на период до 2025 года»;

Федеральный проект «Успех каждого ребенка» (утвержден протоколом заседания комитета по национальному проекту «Образование» от 07.12.2018 г.№3);

Письма Минобрнауки РФ от 28.08.2015 № АК-2563/05 «О методических рекомендациях по организации образовательной деятельности с использованием сетевых форм реализации образовательных программ».

Письмо Минобрнауки России № 09-3242 от 18.11.2015 «Методические рекомендации по проектированию дополнительных общеразвивающих программ (включая разноуровневые программы)»;

Устава и локальных актов МБОУ ООШ с. Малая Сергеевка Тамалинского района Пензенской области

**Актуальность:**

Новые информационные технологии стали инструментом для познания мира и осознания себя в нем. В таких условиях изменения информационной структуры общества программа «Видеоблогинг» становится особо актуальной. Программа помогает не только сформировать необходимые блогеру навыки и компетенции, но и научиться объективно воспринимать происходящие вокруг события, расширить кругозор, определиться с собственными ценностями, сделать свой внутренний мир богаче и ярче.

Актуальность Программы обусловлена развитием социальных сетей, востребованностью создания медиаконтента в виде цифровых фильмов и видеоклипов. Создание видеопродукта позволяет обучающемуся наиболее полно визуализировать свои идеи, делиться мыслями и видением мира с остальными пользователями сети.

В процессе реализации Программы, обучающиеся освоят приемы работы с современным цифровым видеооборудованием, приобретут знания, умения и навыки создания и продвижения видеоблогов в сети Интернет, что может стать для них ориентиром в выборе профессии.

Актуальность предлагаемой программы определяется запросом со стороны обучающихся и их родителей (законных представителей) и педагогов, так как знания основ блогерства обеспечивает обучающимся грамотную интересную устную и письменную речь, коммуникабельность, умение быстро ориентироваться в ситуации и принимать правильное решение, интересно донести информацию до людей с помощью текста или видеоролика. Видеоблоги являются наиболее доступной формой творческого самовыражения обучающихся через медиасферу.

### **Отличительные особенности программы:**

Программа построена на основе материалов Волынец М..М. (Волынец М. М, Профессия: оператор. Учебное пособие для студентов вузов - М., 2011 год)

Отличительная особенность данной программы заключается в ее практической направленности. Участвуя в создании информации с помощью новых технологий, обучающиеся становятся участниками творческого процесса, результатом которого являются прохождение обучающимися профессиональных проб, приобщение к российским морально - нравственным ценностям.

Преимущество данной программы выражено в том, что в рамках данной программы благодаря интеграции гуманитарных и некоторых научных знаний могут успешно (в полном соответствии с возрастными особенностями) решаться задачи образования и воспитания обучающихся, формирования системы позитивных национальных ценностей, идеалов взаимного уважения, патриотизма.

Важная отличительная особенность программы состоит в том, что в ходе еѐ реализации обучающиеся овладеют основами практических знаний об инструментах, необходимых для создания водеоролика, научатся находить что-то новое и интересное, разовьются такие навыки, как: уверенность, работа в команде, самоорганизация и креативность.

#### **Новизна:**

Новизна состоит в том, что программа даёт возможность получить навыки режиссерской, операторской деятельности, основ видеомонтажа в рамках дальнейшей профориентации, а также развивает организаторские способности обучающихся

Новизна программы заключается в том, что она разработана с учетом современных тенденций в образовании и отвечает запросу социума.

Программа включает несколько самостоятельных учебных разделов, каждый из которых нацелен на достижение конкретных результатов. Поэтапное изучение разделов программы позволяет сформировать у обучающихся целостное представление о специфике деятельности блогера, интернет – журналиста, особенностях интернет производства и технологиях — организационной, сценарной, операторской, режиссерской деятельности.

#### **Педагогическая целесообразность:**

Педагогическая целесообразность программы заключается в том, что при ее реализации обучающиеся постигают информационнокоммуникационные технологии, которые в современном мире становятся важным и неотъемлемым компонентом, способствующим формированию социального сознания, толерантного отношения к людям, прививают навыки профессиональной деятельности.

Педагогическая целесообразность программы связана с направлением образовательного процесса на развитие способностей обучающихся, на применение полученных навыков в практической деятельности, на развитие индивидуальных способностей, накопление опыта, расширение кругозора, формирование личностных интересов обучающегося, которые позволяют ему полнее и интереснее проявить себя. Индивидуальный подход позволяет даже в рамках групповой формы занятий раскрыть и развить творческие способности каждого.

Занятия по программе «Видеоблогер» способствуют осознанному выбору будущей профессии, формированию правильной речи и грамотности письма. Сотворчество педагога и обучающихся способствует их заинтересованности в творческой деятельности, проявлению самостоятельности, активности. Общение со сверстниками воспитывает коллективизм и ответственность за общее дело, оказывает положительное социальное влияние в построении взаимоотношений обучающихся друг с другом.

Применяемые на занятиях методы обучения и содержательный компонент программы в полной мере отвечают возрастным особенностям обучающихся.

**Цель программы:** развитие творческих способностей обучающихся, их профессиональное самоопределение через обучение основам видеоблогинга.

Реализация поставленной цели предусматривает решение следующих задач.

**Задачи:**

*Обучающие:*

- обучать четкому, ясному, правильному произношению;

- обучать работать со звукозаписывающей техникой, работать в программах видеомонтажа, графических и звукозаписывающих редакторах (Adobe Premiere Pro, After Effects, Audition);

- формировать технологические умения проектирования и создания видеоблога;

- обучать самопрезентации – созданию портфолио.

*Развивающие:* 

- развивать творческие способности, воображение, фантазию, художественно-эстетический вкус;

- развивать образное, пространственное мышление, чувство гармонии и стиля;

- способствовать развитию актерского мастерства и освоению техники речи, развитию коммуникабельности.

- способствовать формированию навыков самостоятельной творческой работы;

*Воспитательные:*

- воспитывать художественный вкус, способность видеть и чувствовать гармонию;

- воспитывать трудолюбие, аккуратность, усидчивость, целеустремленность и самостоятельность, уважительное отношение между членами коллектива в совместной творческой деятельности;

- формировать потребность в творческой деятельности, стремление к самовыражению через творчество, пробуждать желание совершенствоваться в области видеоблогинга.

#### **Адресат программы:**

Обучение по Программе ведется в разновозрастной группе. Программа адресована обучающимся в возрасте 13-16 лет, интересующимся видеоблогингом, не имеющим ограничений по здоровью и особенностей развития, препятствующих освоению учебного материала, предусмотренного программой.

Количество обучающихся в группе – 15 - 20 человек.

 Принцип набора на обучение свободный. Программа не предъявляет требований к содержанию и объему стартовых знаний, а также к уровню развития обучающихся. Принимаются все желающие, проявляющие интерес к видеоблогингу.

Для зачисления в объединение родители (законные представители) предоставляют, следующие документы:

- заявление (по установленной форме);
- согласие на обработку персональных данных;
- копию свидетельства рождения ребенка.

Указанный возрастной период является благоприятным для проведения занятий по данной программе.

Средний школьный возраст (12-15 лет) - это переход от детства к юности. Отмечается новый уровень самосознания, стремление понять себя и других, неустойчивая самооценка, развитие познавательных интересов характеризуется переходом к абстрактному мышлению, развивается возможность строить умозаключение. Подросток стремится стать интересным человеком для сверстников. Поэтому данному возрасту характерна потребность в неформальном, доверительном общении со взрослыми.

**Объем программы** – Общее количество часов в год составляет 144 часа.

**Сроки реализации программы:** Программа рассчитана на 2 года обучения. 72 часа в год. Программа реализуется 1 раз в неделю по 2 часа. Продолжительность занятия 45 минут с перерывом 10 мин.

**Форма обучения:** очная.

#### **Особенности организации образовательного процесса:**

Образовательный процесс осуществляется в разновозрастной группе постоянного состава.

Виды занятий по программе обусловлены ее содержанием: практическая работа, самостоятельная работа, мозговой штурм, конкурсы, интеллектуальные игры, викторины, лекции, экскурсии, защиты проектов и т.д.

Программа построена таким образом, что: каждое занятие делится на логически завершенные части (вопросы темы), последовательно реализуемые в ходе занятия; каждая тема опирается на необходимость знания для реализации практического задания; каждое занятие строится по схеме:

- установление объекта изучения,

- изложение основания теории вопроса,
- раскрытие инструментария изучения вопроса,
- объяснение и обсуждение следствия вопроса,
- определение границ применения данного знания или навыка.

В конце каждого раздела предусмотрены занятия обобщения и систематизации. Уровень программных требований может быть уменьшен или расширен в зависимости от интересов и возможностей обучающихся.

Программа содержит следующие разделы:

Первый год обучения: «Основы видеоблогинга», «Операторское мастерство», «Основы звукозаписи», «Проектирование и создание видеоблога», «Техника речи», «Актерские техники и работа на камеру», «Видеомонтаж», «Создание видеоконтента»

Второй год обучения: «Портрет видеоблогера», «Сценарное мастерство», «Операторское мастерство», «Motion disign – дизайн движения объектов в кадре», «Продвижение видеоблога», «Создание видеоконтента в жанре «Видеообзор», «Создание видеоконтента в жанре «Лайфхак», «Сторителлинг», ««Создание видеоконтента в жанре «Видеогид», «Марофон творческих проектов».

#### **Прогнозируемые результаты:**

*По итогам 1-го года освоения программы* обучающиеся будут *знать:*

- технику безопасности и требования, предъявляемые к организации рабочего места;

- безопасные приемы обращения со студийным оборудованием: цифровыми видеокамерами, объективами, студийным светом, штативами и др.;

- определения основных понятий и терминов видеоблогинга;

-основы гимнастики артикуляционного аппарата;

- основы сценического дыхания;

- способы использования естественного и искусственного света при видеосъемке;

- базовые принципы видеосъемки и монтажа;

- специальные приемы видеосъемки.

*будут уметь:* 

- соблюдать правила техники безопасности при работе;

- работать с различными источниками информации, в том числе и с интернет-ресурсами;

- работать со звукозаписывающей техникой;

- пользоваться естественным и искусственным светом при видеосъемке;

- правильно вести видеосъемку (выбирать точку съемки, строить композицию кадра, использовать планы, использовать возможности съемочной техники);

- выполнять видеомонтаж в программе Adobe Premiere Pro: (производить захват видеофайлов, импортировать заготовки видеороликов, редактировать и группировать клипы, монтировать звуковую дорожку проекта, создавать титры, экспортировать видеофайлы).

*По итогам 2-го года освоения программы* обучающиеся будут *знать:*

- возможности и особенности работы в программе Adobe After Effects;

- основы сценарного мастерства;

- техники сторителлинга;

- базовые навыки работы с «chromakey»;

- приемы работы со звукозаписывающей техникой;

#### *будут уметь:*

- создавать графическое оформление для канала и видеороликов с помощью программы Adobe After Effects;

- использовать техники сторителлинга: создавать и рассказывать истории, разрабатывать сюжет, образ героев, продумывать детали, прописывать диалоги;

- осуществлять поэтапное ведение творческой работы: от идеи до реализации;

- проектировать, создавать и сопровождать работу видеоблога вне зависимости от используемой платформы;

- продвигать видеоблог в сети Интернет.

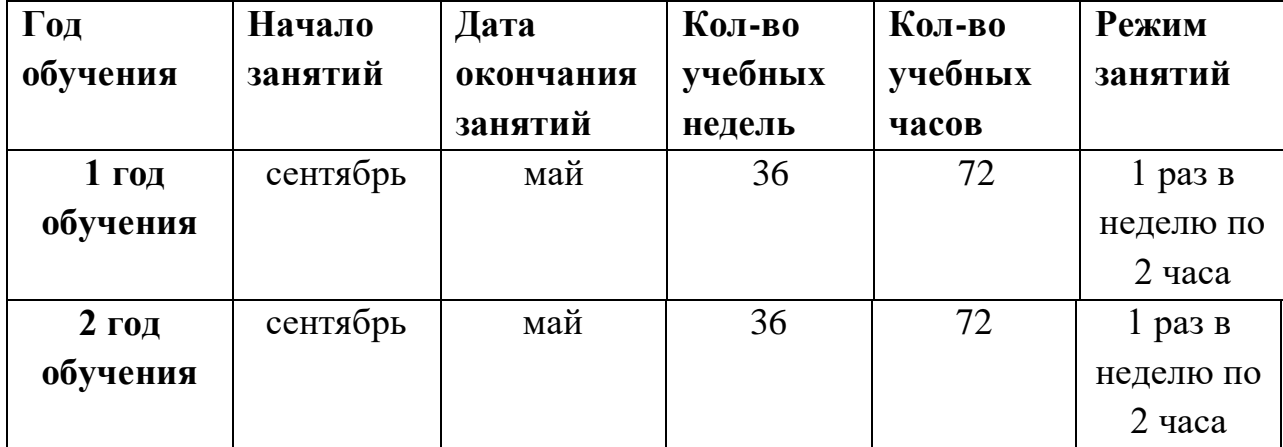

#### **Календарный учебный график**

### **Учебно-тематическое планирование 1 год обучения**

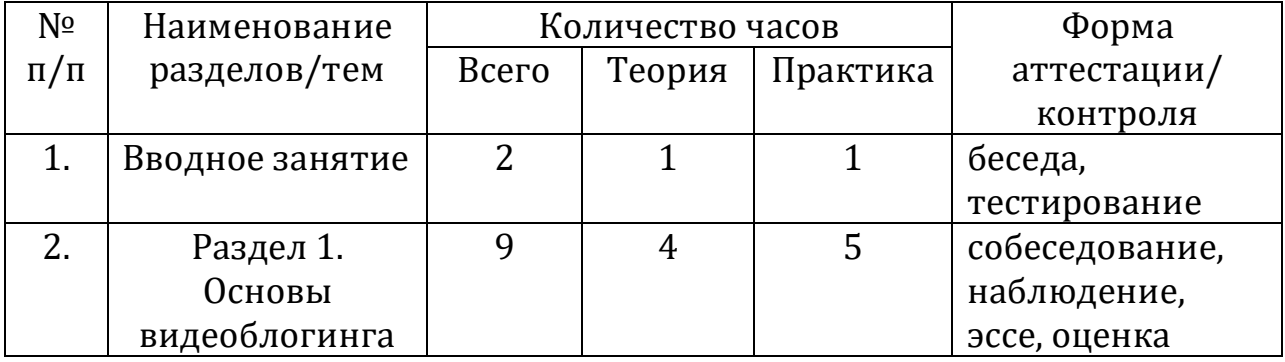

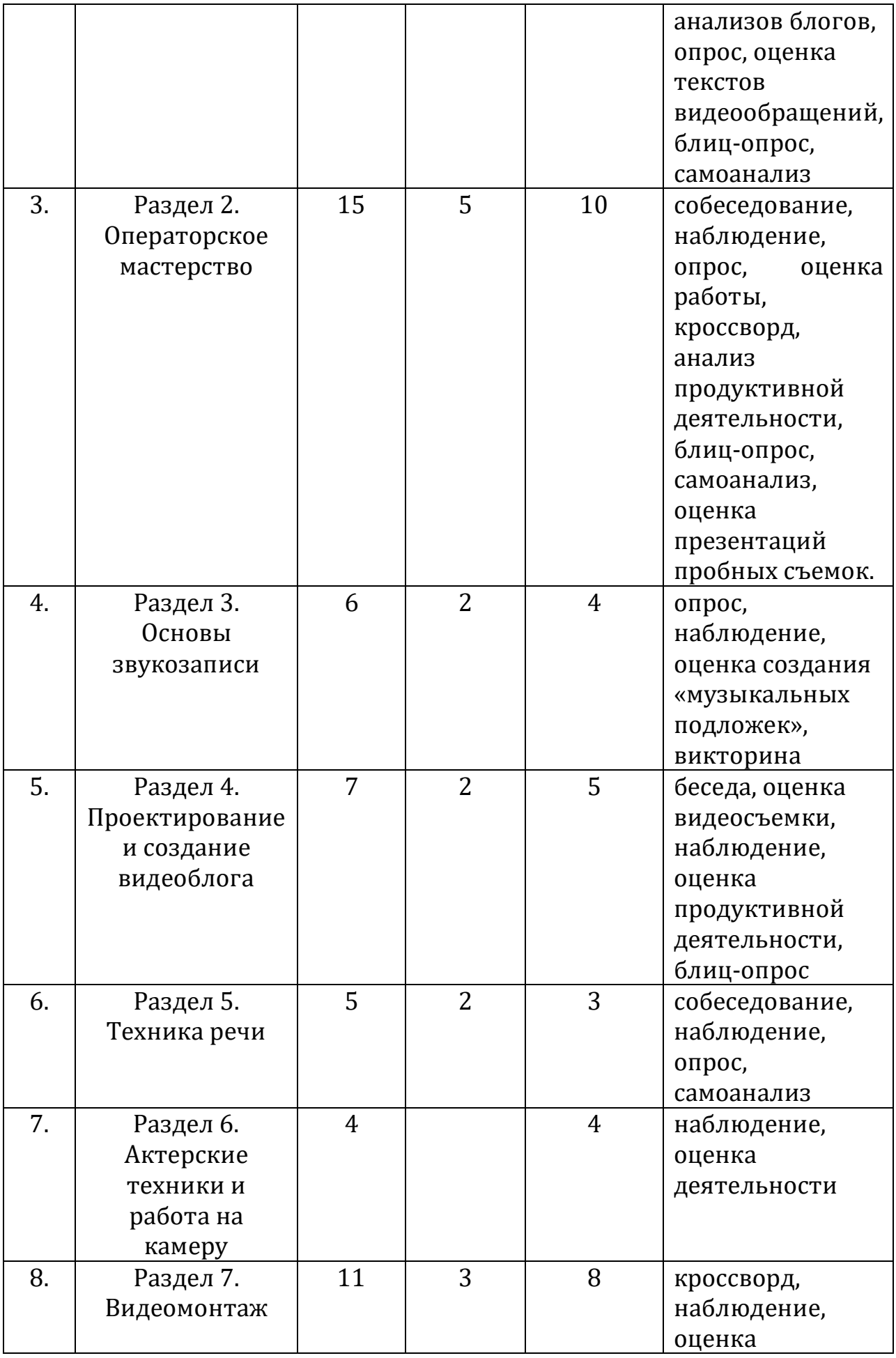

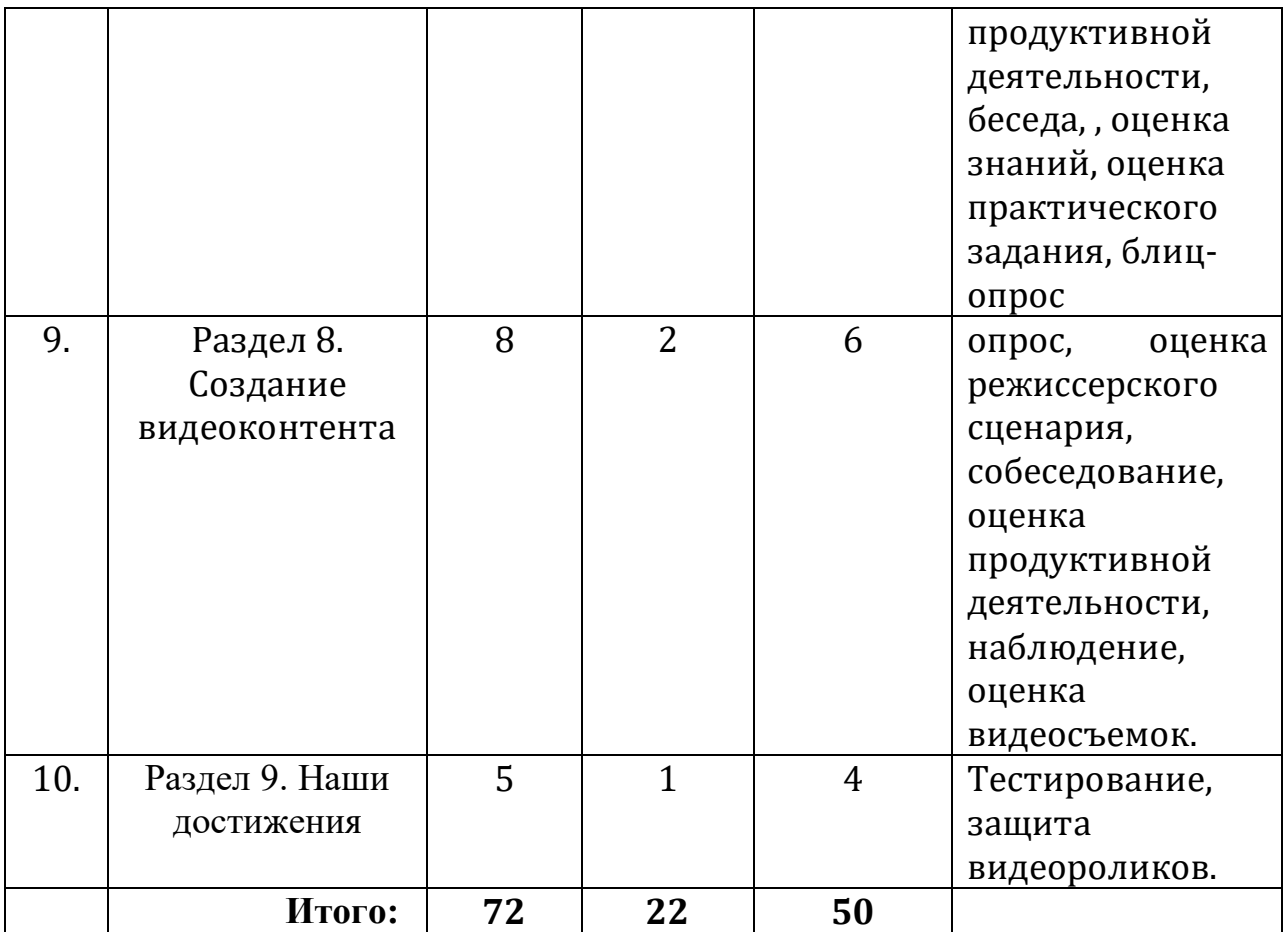

# **Календарно-тематическое планирование**

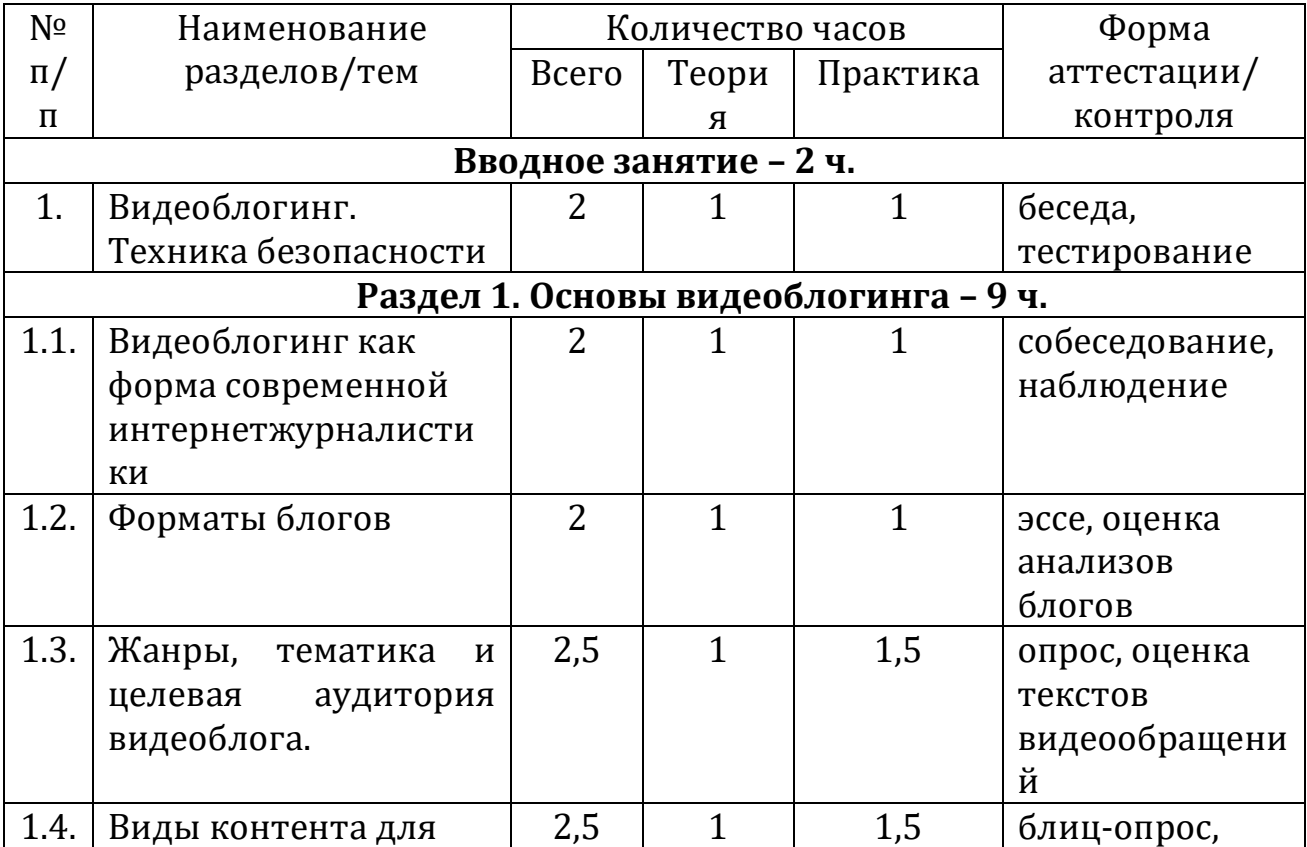

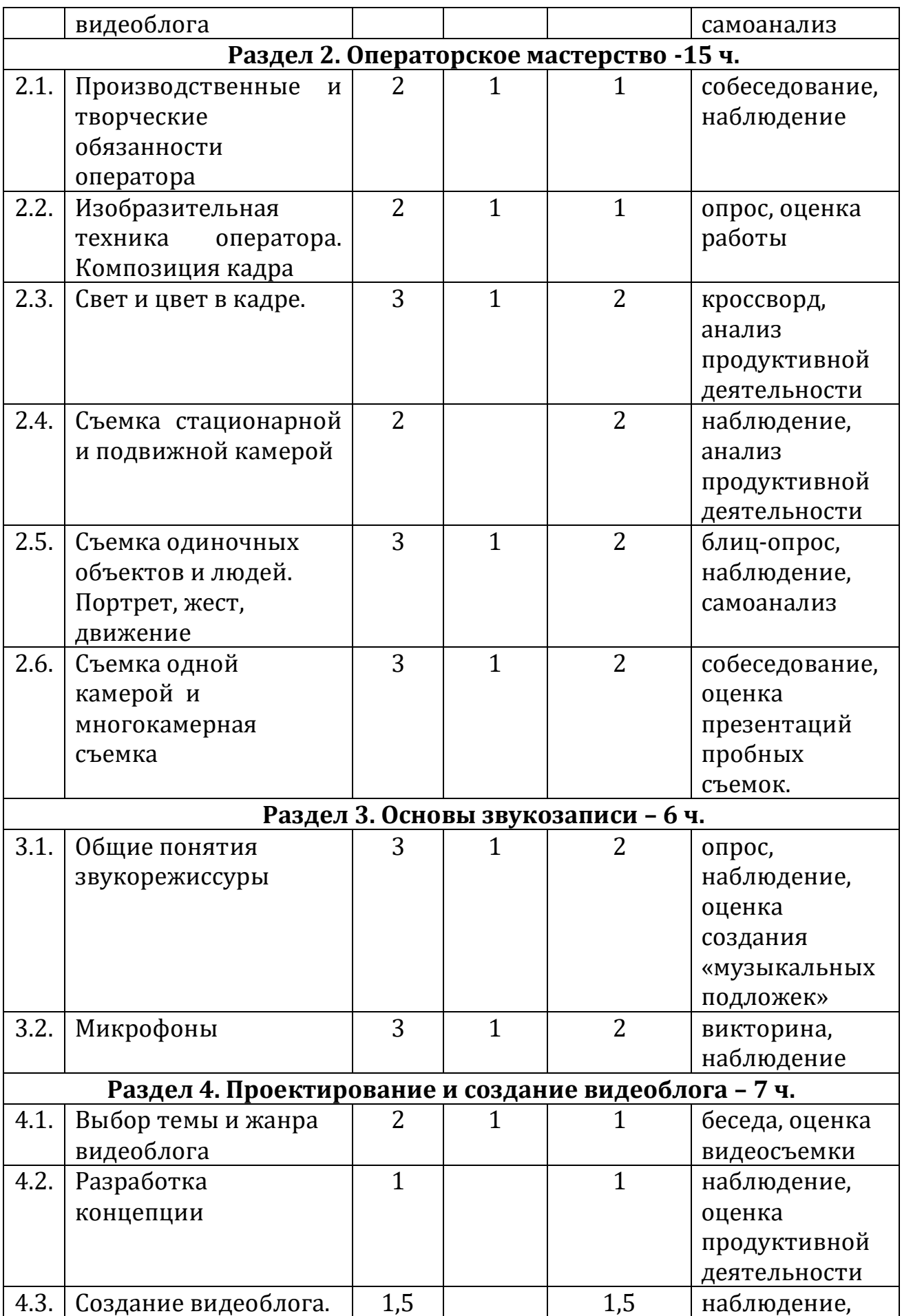

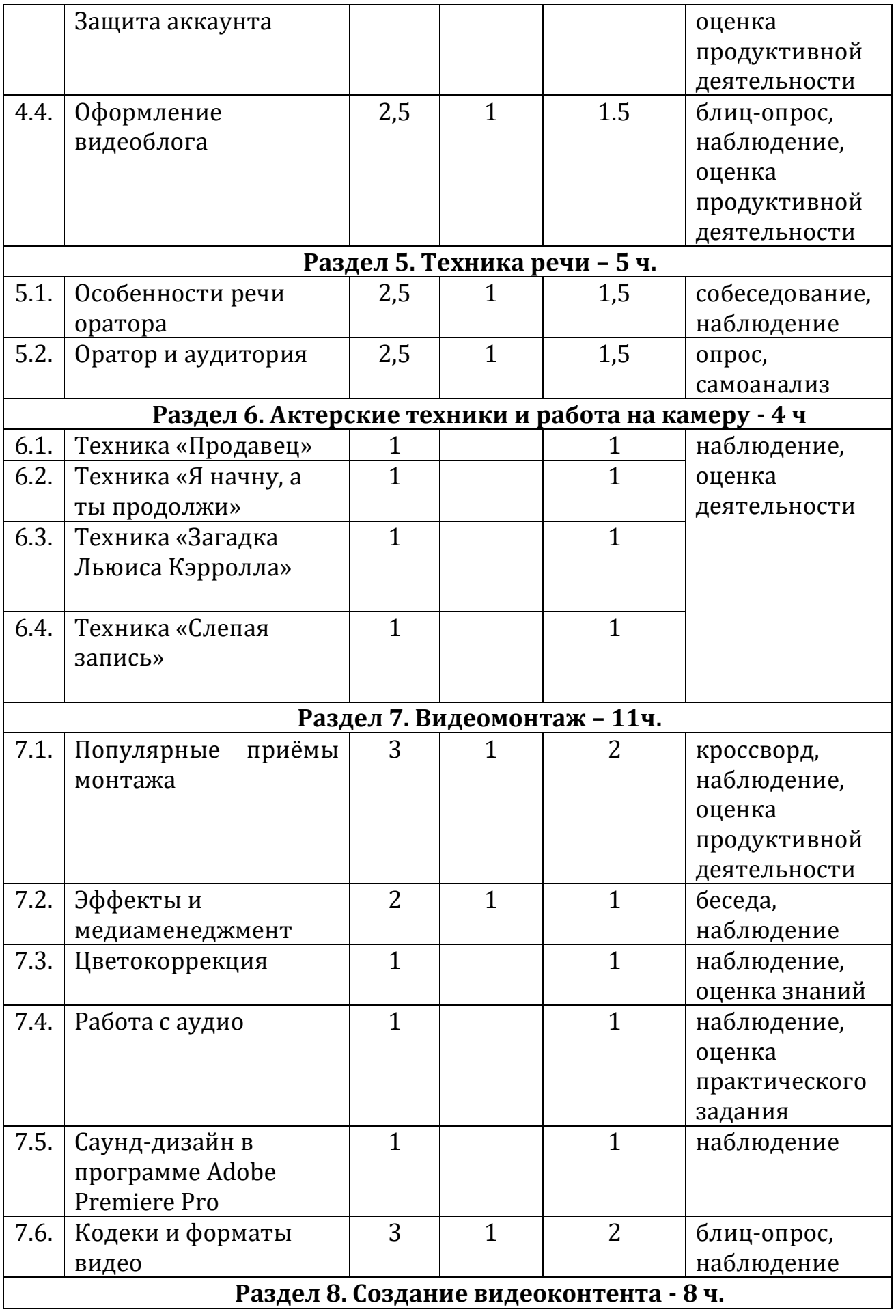

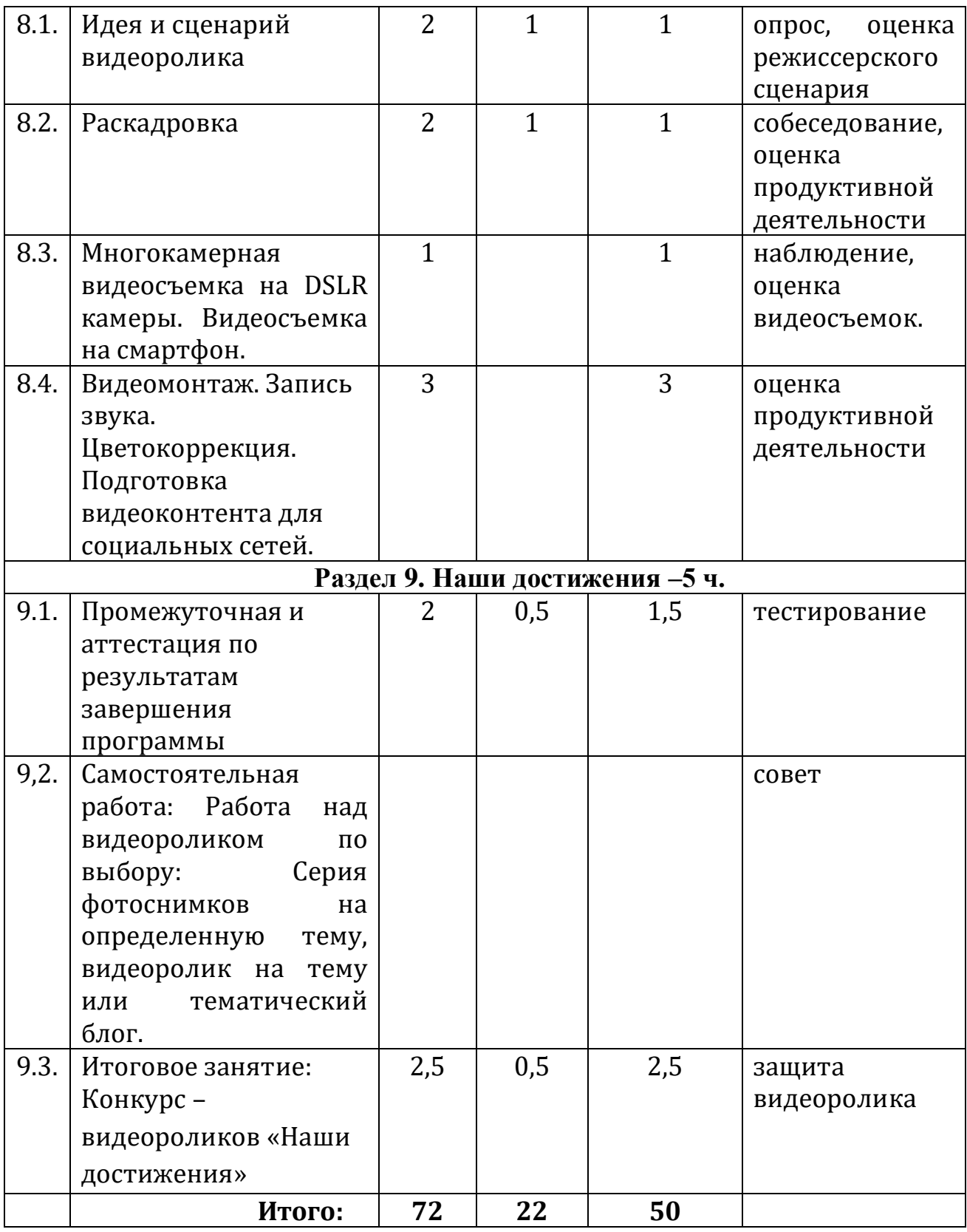

# **Содержание**

# **1 год обучения**

**Вводное занятие – 2 ч.**

**Тема: Видеоблогинг. Техника безопасности**

*Теория:* (1ч.) Знакомство с деятельностью объединения, с его целями и задачами, порядком и планом работы на учебный год. Видеоблогинг – что это... Инструктаж по технике безопасности.

*Практика:* (1ч.) Входная диагностика. Выполнение теста.

*Контроль:* беседа, тестирование

**Раздел 1. Основы видеоблогинга – 9 ч.**

# **1.1.Тема: Видеоблогинг как форма современной интернетжурналистики**

*Теория:* (1ч.) Журналистика. Интернет-журналистика. Особенности webсреды. Задачи блогера.

*Практика:* (1ч.) Просмотр примеров видеоблогов и анализ их влияния на зрителя.

*Контроль:* собеседование, наблюдение

**1.2. Тема: Форматы блогов** 

*Теория:* (1ч.) Фотоблоги. Текстовые блоги. Видеоблоги. Смешанные форматы блогов. Преимущества и недостатки форматов блогов.

*Практика:* (1ч.) Просмотр и анализ блогов разных форматов.

*Контроль:* эссе, оценка анализов блогов

### **1.3. Тема: Жанры, тематика и целевая аудитория видеоблога.**

*Теория:* (1ч.) Жанровая классификация видеоблогов. Особенности жанров видеоблогов. Главные составляющие темы видеоблога. Ошибки при выборе темы для видеоблога. Параметры целевой аудитории. Изучение целевой аудитории видеоблога.

### *Практика:* (1,5ч.)

*-* Кастинг ведущего видеоблога жанра «лайфхак».

- Просмотр и анализ видеоблогов различных тематик.

- Составление текста видеообращения для целевых аудиторий, различающихся по возрасту.

*Контроль:* опрос, оценка текстов видеообращений

### **1.4. Тема: Виды контента для видеоблога**

*Теория*: (1ч.) Пять видов видеоконтента: образовательный, развлекательный, документальный, рекламный, информационный. **:**  Контент-планирование видеоблога. Рубрикатор. Знакомство с блогплатформами**.**

### *Практика:* (1,5ч.)

- Просмотр и анализ видеоконтента разного вида.

- Выполнение практического задания. Составление контентплана для ведения видеоблога.

- Анализ и разделение видео по рубрикам. Обсуждение полученных результатов.

- Выявление преимуществ и недостатков разных блог-платформ. *Контроль:* блиц-опрос, самоанализ

### **Раздел 2. Операторское мастерство – 13 ч.**

### **2.1. Тема: Производственные и творческие обязанности оператора**

*Теория:* (1ч.) Творческие и технические особенности профессии оператора. Совместная работа режиссёра, оператора, звукорежиссёра над проектом. Работа оператора над выпуском видеоблога.

*Практика:* (1ч.) Настройка цифровой камеры.

*Контроль:* собеседование, наблюдение

### **2.2. Тема: Изобразительная техника оператора. Композиция кадра**

*Теория:* (1ч.) «Немая» и «синхронная» съемка. Панорамная съемка.

Отработка экспозиционных приёмов съемки. Кадр. Видоискатель как инструмент редактирования. Управление композицией. Структурное построение кадра. Фигура и фон. Форма. Равновесие. Масштаб. Выделение главного элемента. Универсальные техники построения композиции.

*Практика:* (1ч.)

- Отработка экспозиционных приёмов съемки

- Построения композиции в видео.

*Контроль:* опрос, оценка работы

#### **2.3. Тема: Свет и цвет в кадре.**

*Теория:* (1ч.) Техника операторского освещения. Освещение объекта съемки. Колорит и гармония цветов. Драматургия и цвет. Изображение при светотеневом освещении. Локальное освещение. Фронтальное и контровоеосвещение. Светофильтры. Натурное (естественное) освещение. Съемки на натуре

### *Практика:* (2ч.)

- Практика видеосъемки при рассеянном освещении.

**-** Настройка осветительного оборудования в съёмочном павильоне.

- Видеосъемка с использованием светофильтров.

- Видеосъемка в студии с естественным освещением.

- Съемка воды и неба с использованием необходимых светофильтров.

*Контроль:* кроссворд, анализ продуктивной деятельности

# **2.4. Тема: Съемка стационарной и подвижной камерой**

*Практика:* (2ч.) Выполнение заданий:

- Панорамирование со статичной точки.

- Съемка обзорной панорамы, панорамы сопровождения, «панорамы-переброски».

- Съемка двигающейся камерой неподвижного объекта. Съемка двигающейся камерой двигающегося объекта.

**-** Съемка при параллельном, встречном и противоположном направлении объекта движении камеры.

*Контроль:* наблюдение, анализ продуктивной деятельности

### **2.5. Тема: Съемка одиночных объектов и людей. Портрет, жест, движение**

*Теория:* (1ч.) Методика съемки жестов и мимики человека. Открытая и закрытая композиция.

*Практика:* (2ч.) Выполнение заданий:

- Съемка видеопортрета в студии. Использование постановочного и естественного освещения.

- Размещение групп людей, выбор точки съемки, определение центра действия и главных действующих лиц. Съемка движущихся групп людей. Определение взаимосвязей и отношений между людьми (объектами).

*Контроль:* блиц-опрос, наблюдение, самоанализ

### **2.6. Тема: Съемка одной камерой и многокамерная съемка**

*Теория:* (1ч.) Особенности съемки события одним оператором. Особенности панорамирования. Технические средства стабилизации камеры. Основа композиции при многокамерной съемке. Требования к настройкам камер примногокамерной съемке. Компоновка кадров. Основные особенности многокамерной съемки. Репортажная съемка, съемка события.

#### *Практика:* (2 ч.)

*-* Видеосъемка с чередованием планов, переходы с плана на план в пределах одного кадра, перемена точки съемки.

- Видеосъемка перебивок.

- Многокамерной съемки.

**-** Съемка интервью. Выбор фона и освещения. Запись звука, запись интершума.

*Контроль:* собеседование, оценка презентаций пробных съемок.

### **Раздел 3. Основы звукозаписи – 6 ч.**

### **3.1. Тема: Общие понятия звукорежиссуры**

*Теория:* (1ч.) Звук. Звукорежиссура. Мультимедиа. Востребованные качества для деятельности звукорежиссера. Цифровые форматы звуковых файлов. Три группы форматов файлов: аудиоформаты без сжатия (WAV, AIFF, RAW), аудиоформаты со сжатием без потерь (APE, FLAC), аудиоформаты со сжатием с потерями (MP3, AAC, Ogg, WMA Фоновая музыка. Музыкальное оформление. Фонотека. Понятие «музыкальная подложка».

### *Практика:* (2ч.) Выполнение заданий:

- Прослушивание и выявление особенностей звукозаписей для кино, телевидения, мультимедиа.

- Работа в аудиоконверторе.

- Создание «музыкальных подложек», группирование по тематикам.

*Контроль:* опрос, наблюдение, оценка создания «музыкальных подложек»

### **3.2. Тема: Микрофоны**

*Теория:* (1ч.) Типы микрофонов. Предназначение микрофонов. Основные характеристики микрофонов. Питание конденсаторных микрофонов, его источники. Беспроводные системы. Радиомикрофоны, их устройство и применение. Приемник и передатчик радиомикрофона. Частоты радиомикрофонов. Переключения на корпусе микрофона, их обозначение, примеры использования. Студийные микрофоны.

*Практика:* (2ч.) Выполнение заданий:

- Запись звука на разные типы микрофонов.

- Запись и сведение звука на компьютере.

- Запись и сведение звука на компьютере в программе Adobe Audition.

- Обработка закадрового звука в программе Adobe Audition.

*Контроль:* викторина, наблюдение

#### **Раздел 4. Проектирование и создание видеоблога – 7 ч. 4.1. Тема: Выбор темы и жанра видеоблога**

*Теория:* (1ч.) Основные критерии выбора темы для видеоблога. Функциональная направленность видеоблога.

*Практика:* (1ч.) Видеосъемка 1-минутного видео для видеоблога с описанием выбранной темы.

*Контроль:* беседа, оценка видеосъемки

### **4.2. Тема: Разработка концепции**

*Практика:* (1ч.) Выполнение практического задания. Определение цели и задач видеоблога. Разработка концепции видеоблога. Построение рубрикатора.

*Контроль:* наблюдение, оценка продуктивной деятельности

**4.3.Тема:** Создание видеоблога. Защита аккаунта

*Практика:* (1,5ч.) Выполнение практического задания. Регистрация аккаунта. Создание канала. Настройки канала. Ограничение доступа к видео на канале. Настройка двухэтапной аутентификации.

*Контроль:* наблюдение, оценка продуктивной деятельности

### **4.4. Тема: Оформление видеоблога**

*Теория:* (1ч.) Общий стиль канала на видеохостинге.

*Практика:* (1,5ч.) Создание и загрузка аватара канала. Создание коллажа для шапки в графическом онлайн-редакторе Canva. Создание и загрузка трейлера.

*Контроль:* блиц-опрос, наблюдение, оценка продуктивной деятельности

### **Раздел 5.Техника речи – 5 ч.**

### **5.1.Тема: Особенности речи оратора**

*Теория:* (1ч.) Перечень требований к публичному выступлению. Структура выступления. Законы интонации, расстановка логических ударений, паузы. Речевое дыхание.

### *Практика:* (1,5ч.)

- Просмотр и обсуждение примеров.

- Выполнение упражнений: Дыхание и речь, движение и речь.

- Выполнение дикционных упражнений. Слова и словосочетания повышенной трудности. Скороговорки для тренировки дикции.

- Работа с ударением.

*Контроль:* собеседование, наблюдение

### **5.2.Тема: Оратор и аудитория**

*Теория:* (1ч.) Вербальные/невербальные средства общения. Реакция на неполадки и помехи в ходе выступления. Публичное выступление

#### *Практика:* (1,5ч.)

- Выполнение упражнений.

- Выступление.

- Обсуждение и анализ.

*Контроль:* опрос, самоанализ

### **Раздел 6. Актерские техники и работа на камеру - 4ч 6.1. Тема: Техника «Продавец»**

*Практика:* Разбор техники «Продавец» в павильоне для съёмок. *Контроль:* наблюдение, оценка деятельности

**6.2. Тема: Техника «Я начну, а ты продолжи»** 

*Практика:* Разбор техники «Я начну, а ты продолжи» в павильоне для съёмок.

*Контроль:* наблюдение, оценка деятельности

6**.3. Тема: Техника «Загадка Льюиса Кэрролла**»

*Практика:* Разбор техники «Загадка Льюиса Кэрролла» в павильоне для съёмок.

*Контроль:* наблюдение, оценка деятельности

**6.4. Тема: Техника «Слепая запись»** 

*Практика:* Разбор техники «Слепая запись» в павильоне для съёмок.

*Контроль:* наблюдение, оценка деятельности

### **Раздел 7. Видеомонтаж – 10 ч.**

### **7.1.Тема: Популярные приёмы монтажа**

*Теория:* (1ч.) Популярные приёмы монтажа: Jump Cut, Match Cut, Double Cutting. Многокамерный монтаж. Эффект Кулешова. Общие закономерности монтажа кадров. Крупность планов по Л. Кулешову. Эффект Кулешова. Типы склеек. Популярные типы переходов в программе.

### *Практика:* (1.5ч.)

- Склейка двух планов одинаковой или схожей крупности.

- Многокамерный монтаж. Варианты синхронизации камер. Коррекция синхронизации. Альтернативный подход с помощью команды Replace.

- Создание проекта сцены согласно одному из изученных принципов Кулешова.

- Применение на практике типов склеек: прямая склейка, наплыв, затемнение, шторка, графика.

- Создание самых популярных типов переходов в программе Adobe Premiere Pro: Film Burn, Glitch, Mask Wipe, VR, Zoom/Slide.

*Контроль:* кроссворд, наблюдение, оценка продуктивной деятельности

#### **7.2. Тема: Эффекты и медиаменеджмент**

*Теория:* (1ч.) Импорт файлов Photoshop. Интерпретация слоев. Режимы наложения слоев. Стабилизация изображения. Интеграция с After Effects. Использование композиций AE в премьере.

*Практика:* (1ч.) Работа с пресетами.

*Контроль*: беседа, наблюдение

#### **7.3.Тема: Цветокоррекция**

*Практика:* (1ч.) Выполнение практического задания: Изучение панели Lumetri Scopes в Adobe Premiere Pro.

*Контроль:* наблюдение, оценка знаний

#### **7.4. Тема: Работа с аудио**

*Практика:* (1ч.) Выполнение практического задания. Озвучивание фрагмента художественной книги по ролям.

*Контроль:* наблюдение, оценка практического задания

### **7.5. Тема: Саунд-дизайн в программе Adobe Premiere Pro**

*Практика:* (1ч.) Выполнение практического задания. Работа с библиотекой звуков.

*Контроль:* наблюдение

### 7.**6. Тема: Кодеки и форматы видео**

*Теория:* (1ч.) Кодеки. Контейнеры. Расширения. Компрессия и битность. Кодек H.265. . Экспорт видео

### *Практика:* (1,5ч.)

- Работа в видеоконверторе.

- Настройки экспорта видео из программы Adobe Premiere Pro. Экспорт видео для загрузки на YouTube.

*Контроль:* блиц-опрос, наблюдение

### **Раздел 8. Создание видеоконтента - 8 ч.**

### **8.1. Тема: Идея и сценарий видеоролика**

*Теория:* (1ч.) Разработка идеи видеоролика в соответствии с целью. Виды сценариев. Алгоритм создания сценария для видеоролика.

*Практика:* (1ч.) Создание режиссерского сценария для видеоролика.

*Контроль:* опрос, оценка режиссерского сцинаря

### **8.2. Тема: Раскадровка**

*Теория:* (1ч.) Раскадровка (сториборд, аниматик). Преимущества и недостатки раскадровки. Применение раскадровки в практике.

*Практика:* (1ч.) Создание и оформление раскадровки.

*Контроль:* собеседование, оценка продуктивной деятельности

**8.3. Тема: Многокамерная видеосъемка на DSLR камеры. Видеосъемка на смартфон.**

*Практика:* (1ч.) Выполнение практического задания. Видеосъемка на DSLR камеру по сценарию. Видеосъемка перебивок на смартфон.

*Контроль:* наблюдение, оценка видеосъемок.

**8.4.Тема: Видеомонтаж. Запись звука. Цветокоррекция. Подготовка видеоконтента для социальных сетей.**

### *Практика:* (3ч.) Выполнение заданий.

- Запись закадрового текста.

- Монтаж видеоролика, наложение дополнительных элементов.

- Кадрирование изображения, цветокоррекция и применение фильтров, наложение эффектов и переходов. Создание титров.

- Создание короткого описания к видеоролику. Добавление субтитров. Наложение логотипа или водяного знака.

*Контроль:* оценка продуктивной деятельности

### **Раздел 9. Наши достижения – 5 ч.**

### **9.1. Тема «Промежуточная и аттестация по результатам завершения программы»**

*Теория:* (0,5ч.) Требования к результатам освоения программы. Техника выполнения контрольных тест-заданий.

*Практика:* (1,5 ч.) Тестирование. Оценка теоретических знаний.

### *Контроль:* тестирование

**9.2. Самостоятельная работа:** Работа над видеороликом по выбору: Серия фотоснимков на определенную тему, видеоролик на тему или тематический блог.

### **9.3. Итоговое занятие**

### **Конкурс – видеороликов «Наши достижения»**

*Теория:* (0,5ч.) Рекомендации по подготовке к конкурсу.

*Практика:* (2,5 ч.) Оценка полученных знаний. Презентация видеороликов.

*Контроль:* защита видеоролика.

### **Учебно-тематическое планирование 2 год обучения**

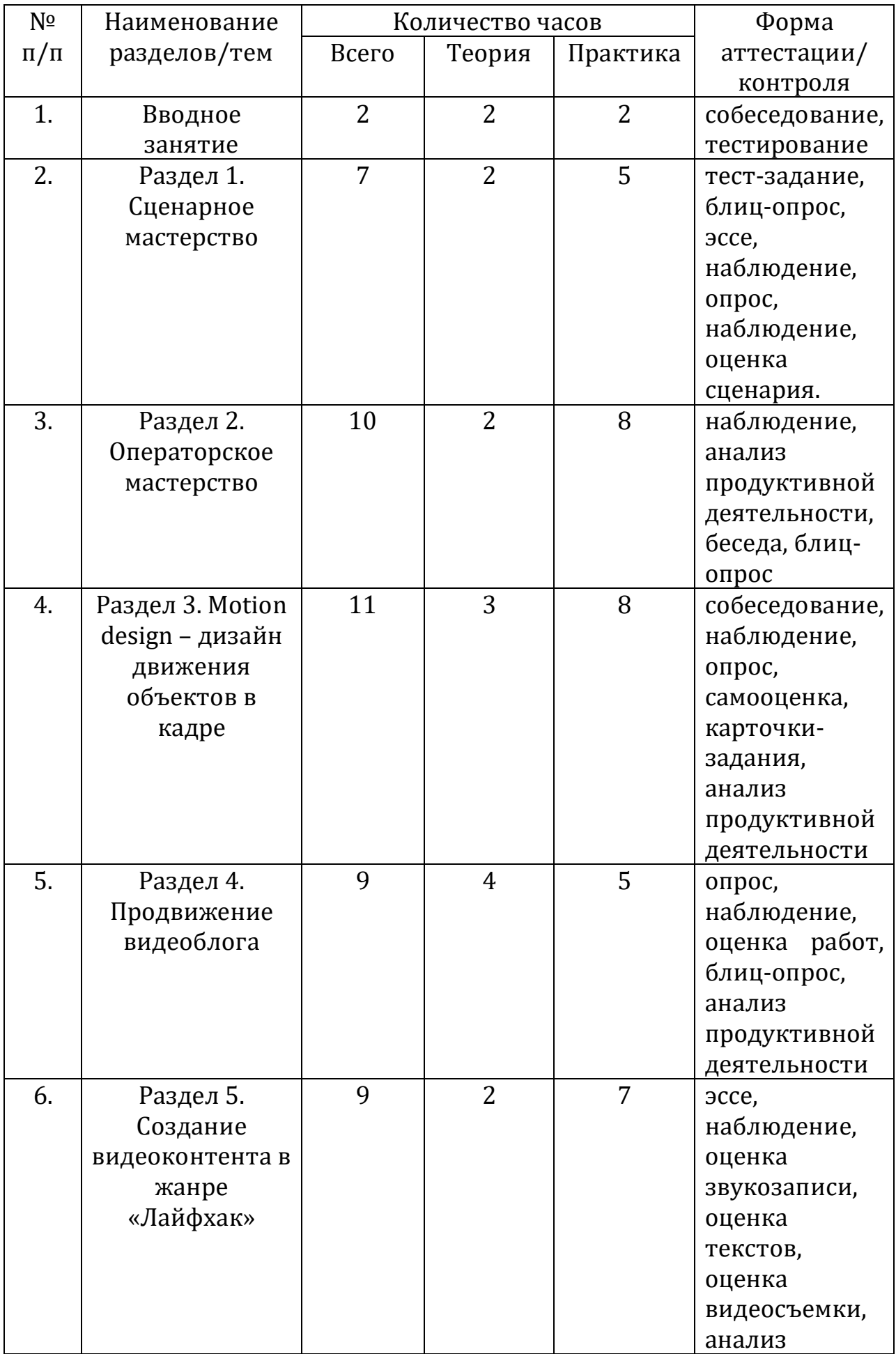

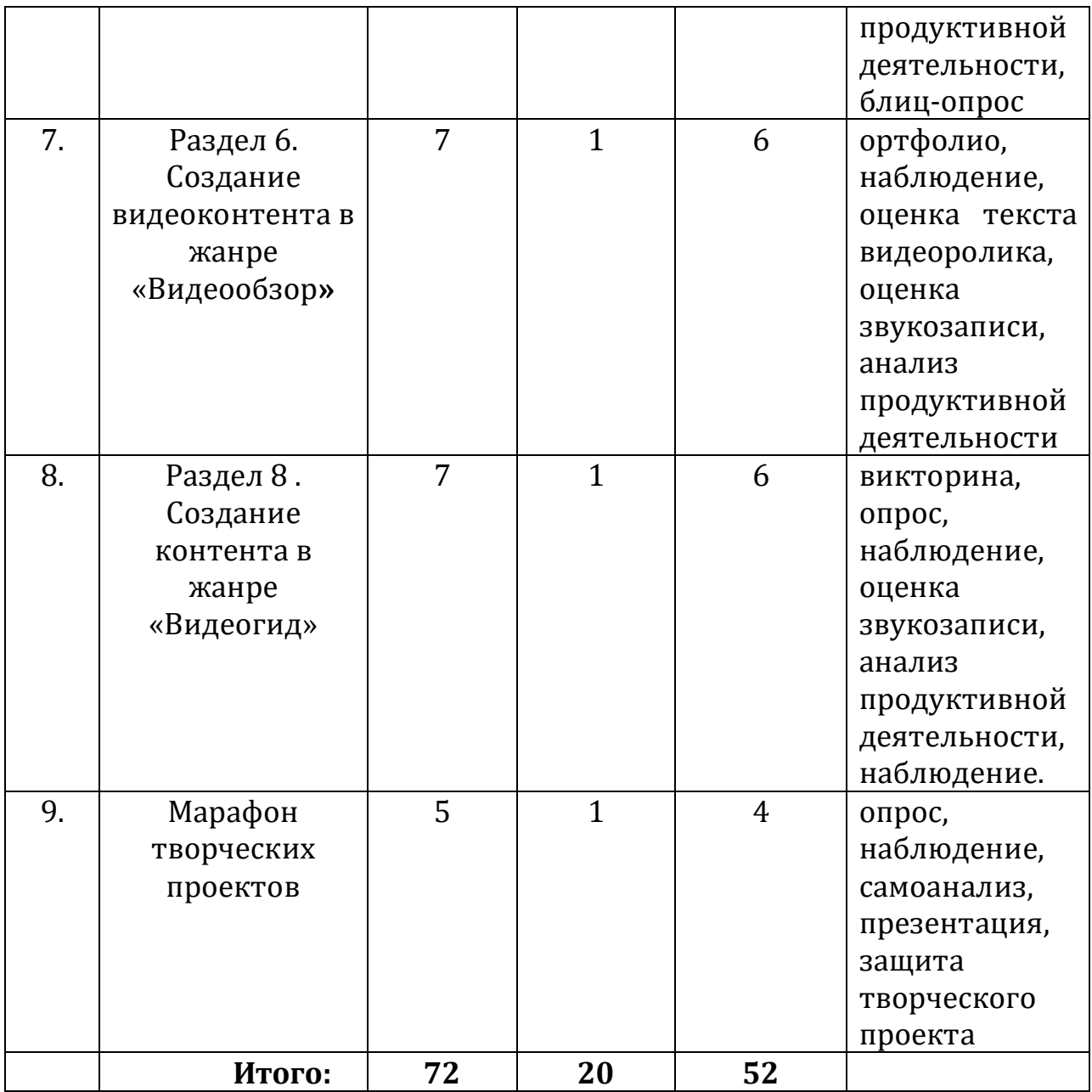

# **Календарно-тематическое планирование**

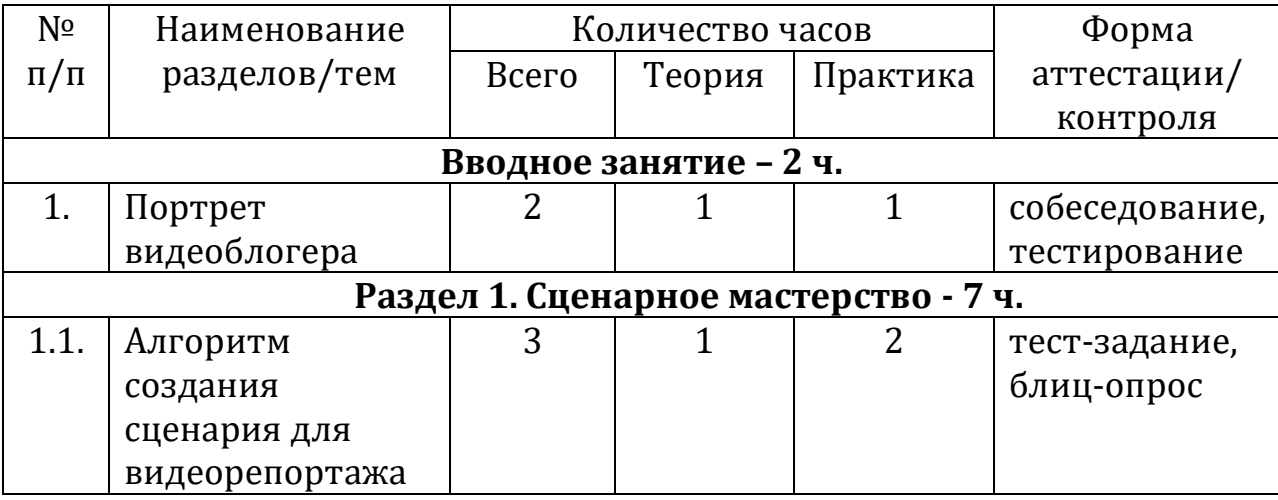

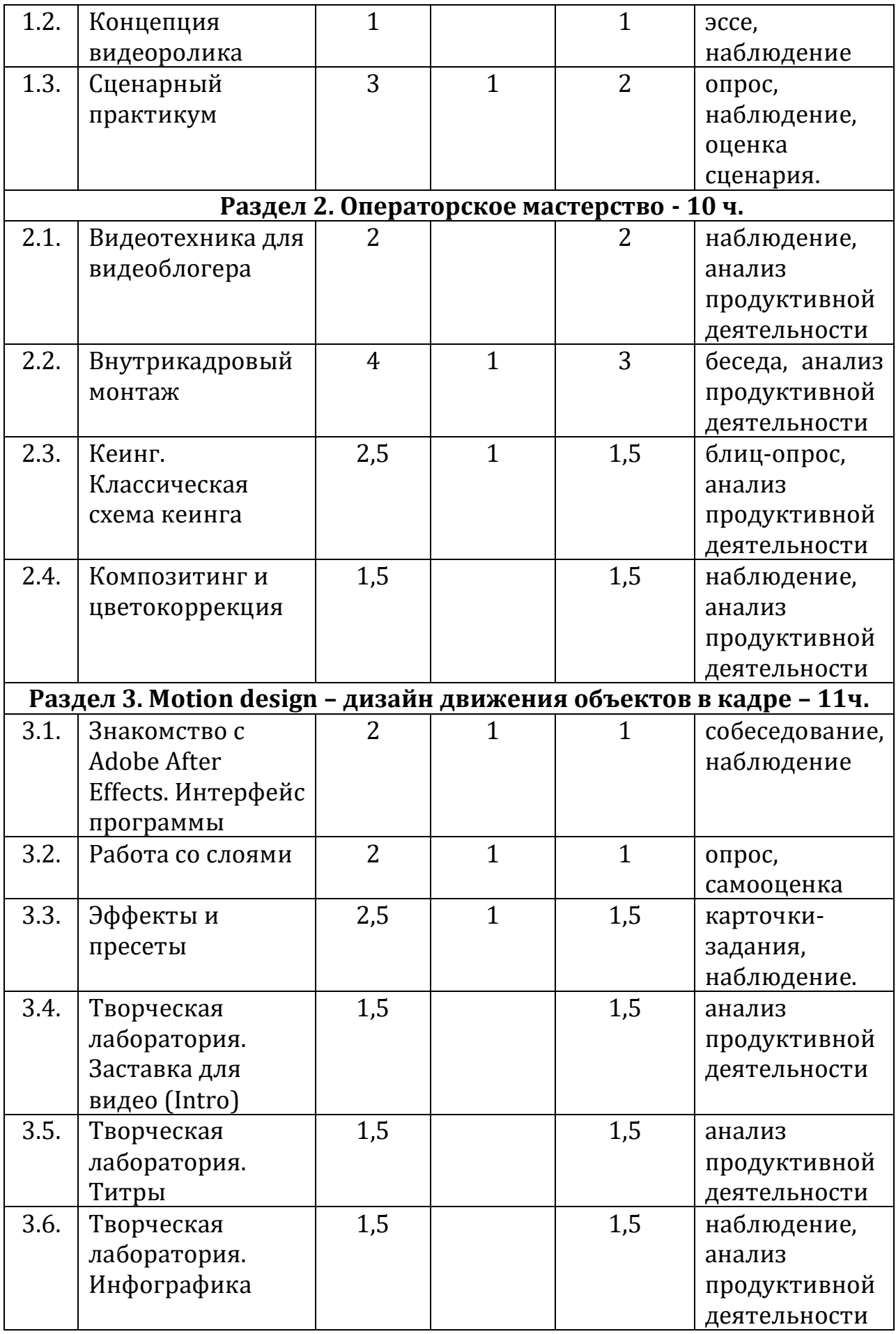

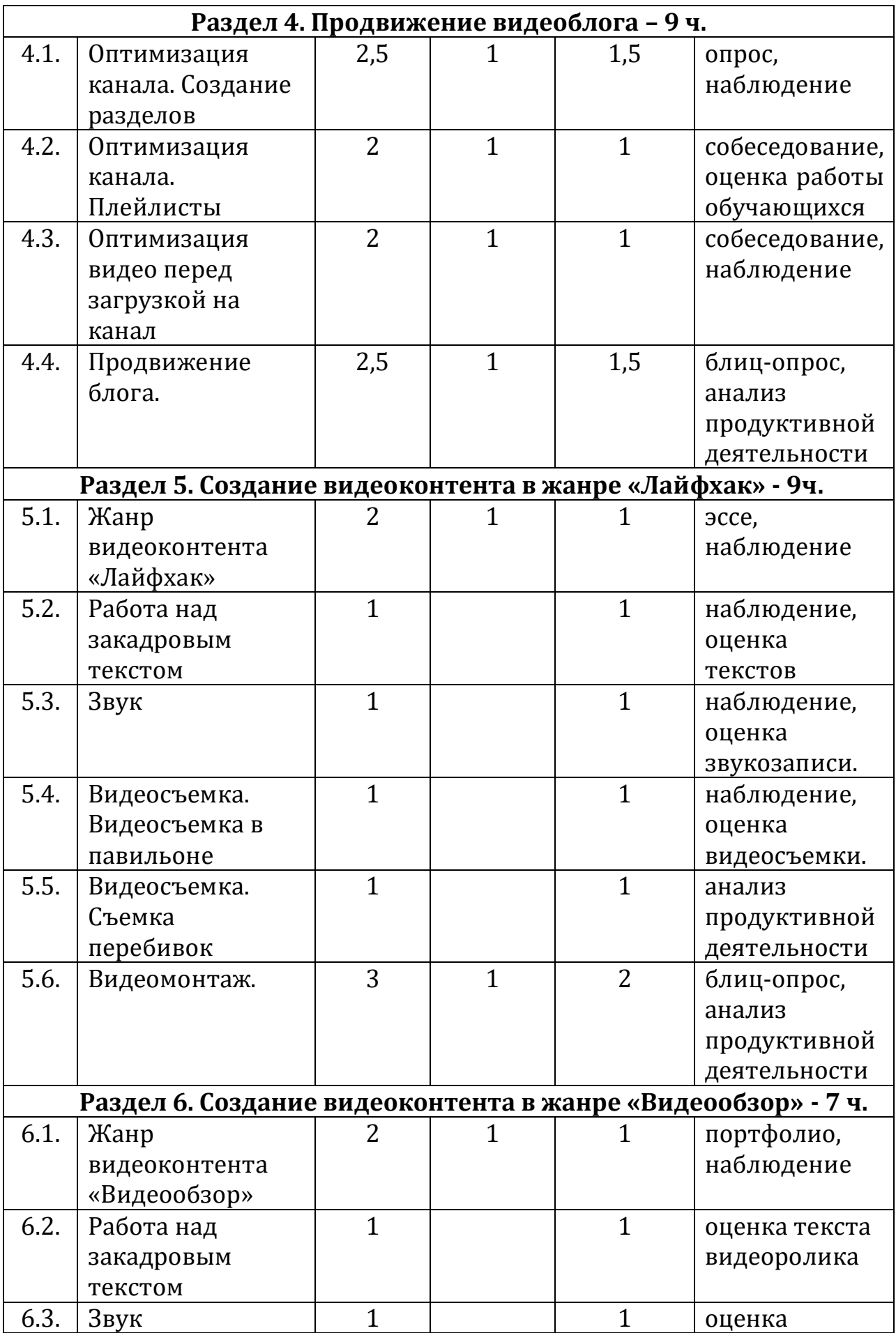

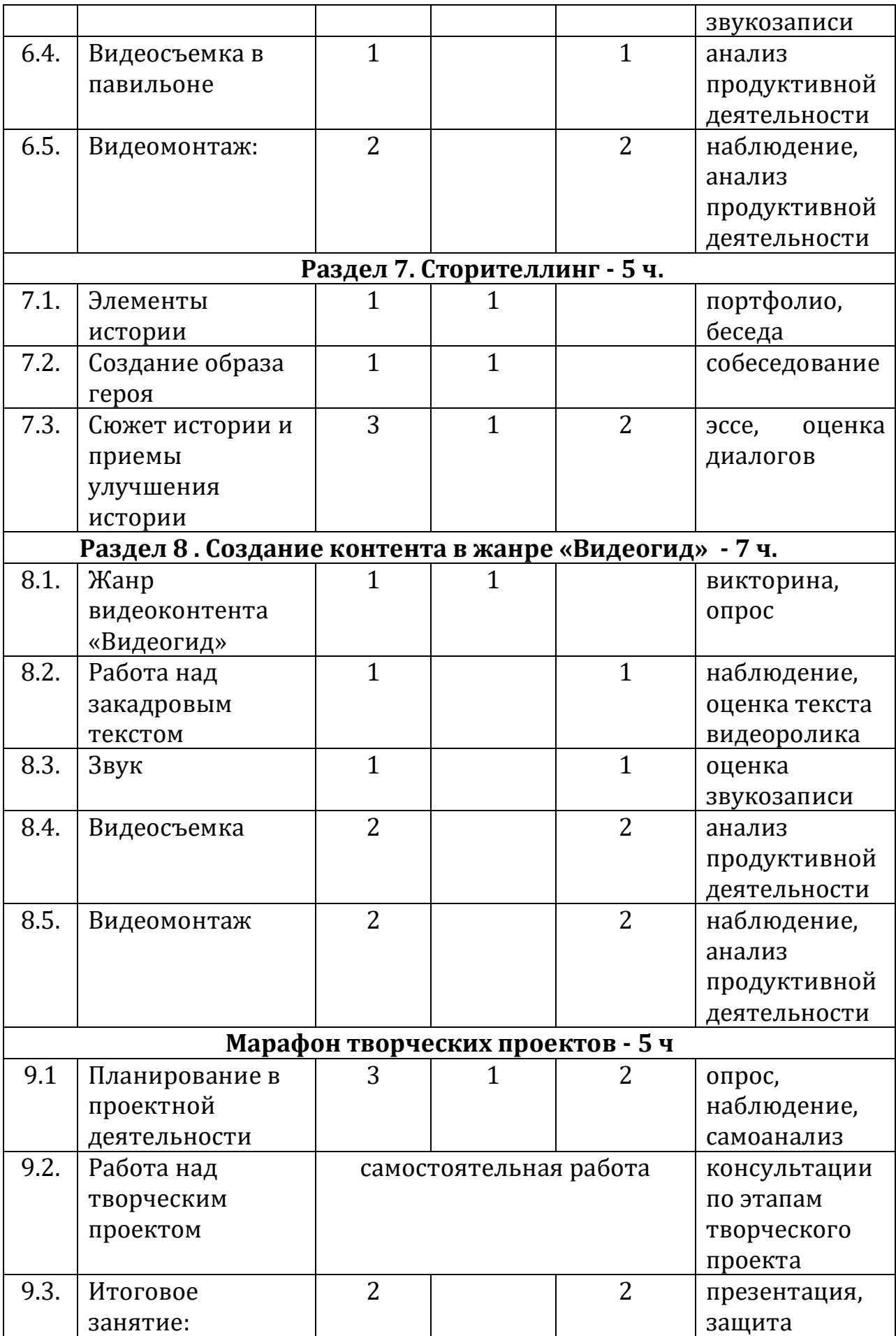

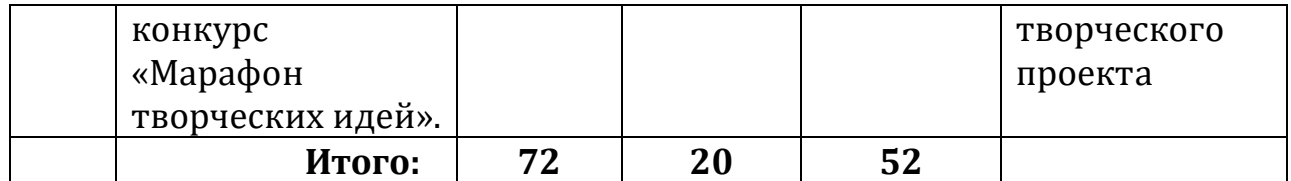

#### **Содержание 2-го года обучения**

### **1. Вводное занятие – 2 ч.**

### **1.1.Тема Портрет видеоблогера**

*Теория:* (1ч.) Видеоблогер: кто он? Повторение, пройденного материала. Инструктаж по технике безопасности Знакомство с программой 2-го года обучения. Видеоблогер сегодня. Повторение материала, изученного в предыдущем году. Инструктаж по технике безопасности.

*Практика:* (1ч.) Выполнение теста по пройденному ранее материалу.

*Контроль:* собеседование, тестирование

### **Раздел 1. Сценарное мастерство 7 ч.**

### **1.1. Тема: Алгоритм создания сценария для видеорепортажа**

*Теория:* (1ч.) Видеорепортаж. Особенности жанра. Сценарий. Элементы сценария. Идея сценария. Логлайн. Методика «Мозговой штурм». Фильтрация идей.

*Практика:* (2ч.)

- Проведение дискуссии «А нужно ли писать сценарий к видеоролику?».

- Отработка методики «Мозговой штурм» на предложенные темы. Написание логлайна.

*Контроль:* тест-задание, блиц-опрос

### **1.2. Тема: Концепция видеоролика**

*Практика:* (1ч.) Разработка концепции видеоролика.

*Контроль:* эссе, наблюдение

# **1.3. Тема: Сценарный практикум**

*Теория*: (1ч.) Правило «Только не натюрморты». Правило «Деталь».

*Практика:* (2ч.) Практика написания сценария.

*Контроль:* опрос, наблюдение, оценка сценария.

### **Раздел 2. Операторское мастерство- 10 ч.**

### **2.1. Тема: Видеотехника для видеоблогера**

*Практика:* (2ч.) Видеосъемка с использованием разных объективов. Работа с микрофонами и накамерным светом.

*Контроль:* наблюдение, анализ продуктивной деятельности

### **2.2. Тема: Внутрикадровый монтаж**

*Теория:* (1ч.) Операторские позиции. Возможности объективной камеры. Движение ради активации внимания зрителя к статичной сцене. Движение для создания определенного настроения. Кадры с движением внутри.

### *Практика:* (3ч.)

- Создание кадров с движением внутри.

- Постановочная съемка.

- Съемка по предложенному сценарию.

*Контроль:* беседа, анализ продуктивной деятельности

### **2.3. Тема: Кеинг. Классическая схема кеинга**

*Теория:* (1ч.) Кеинг. Съемка с использованием фона. Технология «Chromakey». Технология «Lumakey».

*Практика:* (1,5ч.) Постановочная видеосъемка c использованием технологии «Chromakey».

*Контроль:* блиц-опрос, анализ продуктивной деятельности

# **2.4. Тема: Композитинг и цветокоррекция**

*Практика:* (1,5ч.)

- Склейка видеоматериала.

- Цветокоррекция в процессе кеинга.

*Контроль:* наблюдение, анализ продуктивной деятельности

### **Раздел 3. Motion design – дизайн движения объектов в кадре – 11ч.**

### **3.1. Тема: Знакомство с Adobe After Effects. Интерфейс программы**

*Теория:* (1ч.) Функциональные возможности программы Adobe After Effects.

*Практика:* (1ч.) Настройка рабочего пространства Workspace. Изучение основных рабочих панелей.

*Контроль:* собеседование, наблюдение.

### **3.2. Тема: Работа со слоями**

*Теория:* (1ч.) Основы слоев. Стандартные слои. Команды Transform. Панель Footage и панель Layer. Команды: Time, Parent, Precompose. Маркеры. Split Layer.

*Практика:* (1ч.) Создание слоя. Изучение свойств слоя. Работа с различными типами слоев: нулевой слой, shape layers, solid.

*Контроль:* опрос, самооценка

### **3.3. Тема: Эффекты и пресеты**

*Теория:* (1ч.) Пресеты спецэффектов: Flicker Freak Horror; Ugly Box Plugin; Film Grain Effect; Glitch Intro; Fleko Preset; Glass Presets; Camera Shake; Poly Noise Alphabet Animated Typeface; Light Saber; Vintage Effects. Эффекты дизайна: Topo Topographic; Sparkle Photo Toolkit; Free Pattern; Label Maker; Dynamic Slideshow; Free Color; Free Light Leaks.

*Практика:* (1,5ч.) Применение пресетов Adobe After Effects. Сохранение своих пресетов.

*Контроль:* карточки-задания, наблюдение.

**3.4. Тема: Творческая лаборатория. Заставка для видео (Intro)** *Практика:* (1,5ч.) Создание Intro в программе Adobe After Effects. *Контроль:* анализ продуктивной деятельности

**3.5. Тема: Творческая лаборатория. Титры** 

*Практика:* (1,5ч.) Создание титров в программе Adobe After Effects. *Контроль:* анализ продуктивной деятельности

**3.6. Тема: Творческая лаборатория. Инфографика** 

*Практика:* (1.5ч.) Анимирование графиков, текста и цифр.

*Контроль:* наблюдение, анализ продуктивной деятельности

### **Раздел 4. Продвижение видеоблога – 9 ч.**

**4.1.Тема: Оптимизация канала. Создание разделов** 

*Теория:* (1ч.) Организация контента на канале.

*Практика:* (1,5ч.)

- Выполнение практического задания по теме. Добавление разделов на главной странице канала.

- Выполнение практического задания по теме. Поиск и добавление рекомендуемых каналов в раздел.

*Контроль:* опрос, наблюдение

### **4.2. Тема: Оптимизация канала. Плейлисты**

**Теория:** (1ч.) Внутренние категории и разделы.

*Практика:* (1ч.) Создание плейлистов на канале.

*Контроль:* собеседование, оценка работы обучающихся.

### **4.3. Тема: Оптимизация видео перед загрузкой на канал**

*Теория:* (1ч.) Технические параметры видео. Название файла видео. Настройки видео при загрузке. Описание видео. Субтитры. Теги.

*Практика:* (1ч.) Оптимизация видео перед загрузкой на канал.

*Контроль:* собеседование, наблюдение

**4.4. Тема: Продвижение блога.** 

*Теория:* (1ч.) Таргетированная реклама. Тематические группы. Продвижение канала с помощью других блогеров.

*Практика:* (1,5ч.) Открытое занятие. Продвижение канала в социальных сетях.

*Контроль:* блиц-опрос, анализ продуктивной деятельности

### **Раздел 5. Создание видеоконтента в жанре «Лайфхак» - 9ч. 5.1. Тема: Жанр видеоконтента «Лайфхак»**

*Теория:* (1ч.) История жанра. Популярные каналы жанра «Лайфхак». Особенности подачи видеоконтента.

*Практика:* (1ч.) Анализ видеоконтента. Переозвучка готового видео.

*Контроль:* эссе, наблюдение

### **5.2. Тема: Работа над закадровым текстом**

*Практика:* (1ч.) Выполнение практического задания. Работа над текстом видеоролика.

*Контроль:* наблюдение, оценка текстов

**5.3.Тема: Звук** 

*Практика:* (1ч.) Выполнение практического задания. Озвучивание текста. Обработка звукозаписи.

*Контроль:* наблюдение, оценка звукозаписи.

# **5.4. Тема: Видеосъемка. Видеосъемка в павильоне**

*Практика:* (1ч.) Выполнение практического задания. Многокамерная видеосъемка человека в кадре.

*Контроль:* наблюдение, оценка видеосъемки.

# **5.5. Тема: Видеосъемка. Съемка перебивок**

*Практика:* (1ч.) Выполнение практического задания. Видеосъемка дополнительного материала.

*Контроль:* анализ продуктивной деятельности

# **5.6. Тема: Видеомонтаж.**

*Теория:* (1ч.) Базовые инструменты и приемы монтажа. Склейка видеоматериала. Графическое оформление. Чистовой монтаж.

# *Практика:* (2ч.)

- Склейка основного видеоматериала.

- Создание заставки и титров для видеоролика.

- Цветокоррекция. Добавление заставки и титров на тайм-лайн. Экспорт видео.

*Контроль:* блиц-опрос, анализ продуктивной деятельности

# **Раздел 6. Создание видеоконтента в жанре «Видеообзор» - 7 ч. 6.1. Тема: Жанр видеоконтента «Видеообзор»**

*Теория:* (1ч.) Популярные каналы жанра «Видеообзор». Особенности подачи видеоконтента. Отличия от других жанров.

# *Практика:* (1ч.)

-Анализ видеоконтента. Разработка идеи видеоролика.

*Контроль:* портфолио, наблюдение

**6.2 .Тема: Работа над закадровым текстом** 

*Практика:* (1ч.) Работа над текстом видеоролика.

*Контроль:* оценка текста видеоролика

# **6.3.Тема: Звук**

*Практика:* (1ч.) Выполнение практического задания. Озвучивание текста. Обработка звукозаписи.

*Контроль:* оценка звукозаписи

# **6.4. Тема: Видеосъемка в павильоне**

*Практика:* (1ч.) Выполнение практического задания. Многокамерная видеосъемка человека в кадре. Съемка перебивок.

### *Контроль:* анализ продуктивной деятельности

### **6.5. Тема: Видеомонтаж:**

*Практика:* (2ч.)

- Склейка видеоматериала

- Создание заставки и титров для видеоролика.

- Цветокоррекция. Добавление заставки и титров на тайм-лайн. Экспорт видео.

*Контроль:* наблюдение, анализ продуктивной деятельности

### **Раздел 7. Сторителлинг - 5 ч.**

### **7.1. Тема: Элементы истории**

*Теория:* (1ч.) Элементы истории: жизнеописание, событие, конфликт, кульминация, развязка, финал.

*Контроль:* портфолио, беседа

**7.2. Тема: Создание образа героя** 

*Теория*: (1ч.) Характер героя. Распространенные схемы: тайна, недостаток, сокровище, цель.

*Контроль:* собеседование

### **7.3. Тема: Сюжет истории и приемы улучшения истории**

*Теория:* (1ч.) Архисюжет, мини-сюжет, антисюжет. Приемы улучшения истории: эмоции, сенсорная и двигательная информация, детали, временная линия.

### *Практика: (*2ч.)

- Подготовка истории по схеме: завязка, нарастающее действие, кульминация, нисходящее действие, развязка.

- Написание диалогов

*Контроль:* эссе, оценка диалогов

# **Раздел 8 . Создание контента в жанре «Видеогид» - 7 ч.**

### **8.1. Тема: Жанр видеоконтента «Видеогид»**

**Теория:** (1ч.) Задачи видеоконтента в жанре «Видеогид». Популярные видеоблогеры жанра «Видеогид».

*Контроль:* викторина, опрос

### **8.2. Тема: Работа над закадровым текстом**

*Практика: (*1ч.) Выполнение практического задания. Работа над текстом видеоролика.

*Контроль:* наблюдение, оценка текста видеоролика

### **8.3. Тема: Звук**

*Практика:* (1ч.) Выполнение практического задания. Озвучивание текста. Обработка звукозаписи.

*Контроль:* оценка звукозаписи

### **8.4. Тема: Видеосъемка:**

*Практика:* (2ч.)

- Видеосъемка синхрона

- Видеосъемка дополнительного материала. *Контроль:* анализ продуктивной деятельности

### **8.5. Тема: Видеомонтаж.**

*Практика:* (2ч.)

- Склейка видеоматериала

- Создание заставки и титров для видеоролика.

- Цветокоррекция. Добавление заставки и титров на тайм-лайн. Экспорт видео.

*Контроль:* наблюдение, анализ продуктивной деятельности

# **Раздел 9 . Марафон творческих проектов - 5 ч**

# **9.1. Тема: Планирование в проектной деятельности**

*Теория:* (1ч.) Этапы разработки творческого проекта: от идеи до реализации.

*Практика:* (2ч.) Составление плана проекта в виде mind-карты. Выработка концепции проекта. Работа над идейным содержанием проекта.

Контроль: опрос, наблюдение, самоанализ

### **9.2.Тема: Работа над творческим проектом**

*Практика:* Выполнение самостоятельной работы. Написание сценария. Запись и обработка закадрового голоса. Видеосъемка материала для творческого проекта. Монтаж творческого проекта. Создание графического оформления для творческого проекта. Доработка творческого проекта.

*Контроль:* консультации по этапам творческого проекта

### **9.3 Итоговое занятие:**

*Практика:* Конкурс «Марафон творческих идей». Презентация творческих проектов.

*Контроль:* защита творческого проекта

# **2 часть: Комплекс организационно-педагогических условий**

# **2.1. Условия реализации программы**

### **Материально-технические**

Продуктивность работы во многом зависит от качества материальнотехнического оснащения процесса, инфраструктуры организации и иных условий. При реализации Программы используются методические пособия, дидактические материалы, материалы на электронных носителях.

Для успешной реализации программы необходимы: *инфраструктура организации:*

- учебный кабинет;

*технические средства обучения:* 

- ноутбук 16 шт.
- интерактивная доска;
- мультимедиапроектор;
- цифровой фотоаппарат;
- микрофоны;
- объективы;
- светофильтры;
- фон FB-01 FB-3060 черный (бязь);
- фон FB-01 FB-3060 белый (бязь);
- фон FB-01 FB-3060 серый (бязь);
- штативы;
- стойка L-2440 A/B для освещения;
- стойка CS-2960 с перекладиной;
- вентилятор студийный SF-01
- перечень оборудования, инструментов, материалов.

*Программное обеспечение для монтажа видеоматериалов:* 

- 1. Adobe Premiere Pro
- 2. Adobe After Effects
- 3. Adobe Photoshop
- 4. Adobe Auditio

### **Информационное обеспечение**

### *Интернет-ресурсы:*

1. Как стать видеоблогером: бесплатный онлайн курс: [Электронный ресурс] //сайт Академия IT. Онлайн образование. URL: https://academiait.ru/course/kak-stat-videoblogerom/ (26.12.2022).

2. Уроки для начинающих блогеров: бесплатные обучающие видео: [Электронный ресурс] //сайт Все курсы онлайн. URL: https://vsekursy.com/read/351-uroki-dlya-nachinayuschih-blogerovbesplatnyeobuchayuschie-video.html (26.12.2022).

3. Adobe Audition-уроки: [Электронный ресурс] //сайтMail.ru. Видео.URL: https://my.mail.ru/mail/superman\_090/video/30 (26.12.2022).

4. 55+ уроков по монтажу видео в Adobe Premiere Pro: бесплатные вебинары по востребованным интернет профессиям: [Электронный ресурс] //сайтVideoinfografika. URL: https://videoinfographica.com/adobepremieretutorials/ (26.12.2022).

5. 78+ Adobe After Effects уроков для начинающих и про (с примерами): бесплатные вебинары по востребованным интернет профессиям: [Электронный ресурс] //сайт Videoinfografika. URL: https://videoinfographica.com/after-effects-tutorials/ (26.12.2022)

### **Кадровое обеспечение**

Реализовывать программу может педагог, имеющий среднее или высшее педагогическое образование, обладающий достаточными знаниями и опытом практической работы в области информационных технологий.

#### **2.2. Формы аттестации**

Формы контроля и оценочные материалы служат для определения результативности освоения обучающимися программы.

*Текущий контроль* проводится по окончании изучения каждой темы – выполнение обучающимися практических заданий или тестов.

*Промежуточный контроль* проходит в середине учебного года в форме открытого занятия.

Контроль по *результатам завершения программы* (зачетное занятие) проходит в конце учебного года – в форме конкурса.

Формы проведения аттестации:

- выполнение практических заданий;

- тест;

- онлайн-экскурсия;

- открытое занятие;

- самостоятельная работа

Показателем успешного освоения Программы является выполнение заданий:

1. Тестовые, контрольные, срезовые задания (устный опрос, письменный опрос, тестирование).

2. Создание проблемных, затруднительных заданий (решение проблемных задач, шаблоны-головоломки и т.п.).

3. Передача учащемуся роли педагога.

4. Индивидуальные карточки с заданиями различного типа.

5. Групповая оценка работ.

6. Домашнее задание на самостоятельное выполнение.

7. Зачетные индивидуальные задания.

Критериями результативности обучения являются:

*оценка уровня теоретической подготовки:*

- соответствие уровня теоретических знаний программе;

- развитость практических навыков работы со специальной литературой.

*оценка уровня практической подготовки:*

- соответствие развития практических умений и навыков программе;

- свобода владения специальным оборудованием и оснащением;

- качество выполнения практического задания.

*оценка уровня личностного развития обучающегося:*

- культура организации практической деятельности;

- творческое отношение к выполнению практического задания;

- аккуратность и ответственность при работе.

### *Диагностика результативности образовательной программы.*

Во время реализации образовательной программы большое внимание уделяется диагностике наращивания творческого потенциала детей: на вводных, заключительных занятиях и во время промежуточной аттестации с целью определения интересов ребенка, мотивации к занятиям в данном объединении, уровня развития знаний, умений и навыков.

В качестве диагностики используются:

- устный опрос;

- тестирование,

- анкетирование,

- глубокое интервью, логические и проблемные задания;

- карточки-задания;

- опросники;

- деловые, имитационно-моделирующие, ролевые, организационно-деятельные игры,

- портфолио,

- проект,

- эссе;

- кейс-метод,

проектные работы по основным пройденным темам;

- практические занятия;

Результативность и практическая значимость определяются перечнем знаний, умений и навыков, формируемых у обучающихся по данной программе, уровнем и качеством изготовления творческих работ по проектам.

Обучающиеся, завершившие освоение дополнительной образовательной программы должны овладеть следующими *компетенциями:*

- когнитивная компетенция – готовность обучающегося к самостоятельной познавательной деятельности, умение использовать имеющиеся знания, организовывать и корректировать свою деятельность, наблюдать, сравнивать и проводить эксперимент.

- информационная компетенция – готовность обучающегося работать с информацией различных источников, отбирать и систематизировать её, оценивать её значимость для адаптации в обществе и осуществление социально-полезной деятельности в нём.

- коммуникативная компетенция – умение вести диалог, сдерживать негативные эмоции, представлять и корректно отстаивать свою точку зрения, проявлять активность в обсуждение вопросов.

- социальная компетенция – способность использовать потенциал социальной среды для собственного развития, проявлять активность к социальной адаптации в обществе и самостоятельному самоопределению.

- креативная компетенция – способность мыслить нестандартно, умение реализовывать собственные творческие идеи, осваивать самостоятельные формы работы.

- ценностно-смысловая компетенция – готовность видеть и понимать окружающий мир, ориентироваться в нём, сознавать свою роль и предназначение, уметь выбирать целевые и смысловые установки для своих действий и поступков.

- компетенция личностного самосовершенствования – готовность осуществлять физическое, духовное и интеллектуальное саморазвитие.

Формы подведения итогов реализации программы:

- участие обучающихся в конкурсах, выставках на муниципальном, региональном, всероссийском и международном уровне (в течение года).

– подготовки совместной или самостоятельной работы обучающихся для участия в городском конкурсе начального технического творчества(1 раз в год).

- коллективный анализ работ, выполненных обучающимися по программе на итоговом занятии (1 раз в полугодие: декабрь, май).

- тестирование (в конце каждого года обучения).

- контрольные задания (после каждого тематического раздела).

Формой итоговой аттестации по результатам завершения программы является защита творческого проекта. Лучшие ролики будут демонстрироваться на сайте образовательного учреждения, на сайтах отдела образования и администрации Тамалинского района и в хостинге Youtube.

*Оценка проектов:*

При оценке проектов учитываются следующие критерии:

- соответствие проекта заданию (0-2 балла);

- творческий подход (0-3 баллов);

- сложность проекта (0-5 баллов);

- качество алгоритмов (0-10 баллов);

- отсутствие ошибок в проекте (0-5 баллов);

- качество презентации — содержательность, логичность, креативность представления проекта (0- 5 баллов).

### **2.3. Методический материал**

В течение учебного года обучающимся прививаются прикладные навыки работы в профессиональных компьютерных программах и работа с фото-видео техникой. Большое внимание уделено практической работе, что позволяет обучающимся наиболее эффективно усваивать учебный материал.

Для эффективного решения поставленных в программе задач применяются различные методы обучения (словесные, наглядные, практические, метод проектов), чаще всего в различных сочетаниях. Активно используется интерактивный метод – диалоговое обучение, в ходе которого осуществляется взаимодействие педагога и обучающегося; обучающихся друг с другом.

Программой предусмотрено выполнение большого спектра практических заданий, целью выполнения которых является получение законченного результата. Учебный план составлен согласно технологическим этапам производства видеоблогов: от идеи до реализации. В результате такой работы обучающиеся помогают друг другу, учатся снимать настоящие телевизионные сюжеты, делать интересные репортажи.

В процессе практических занятий каждый видеоматериал, видеоблог, фоторабота, созданные обучающимся, подлежат обсуждению, разбору допущенных ошибок и методов их устранения.

#### *Формы проведения занятий:*

- комбинированное,

-практическое,

- самостоятельная работа,

- творческая лаборатория,

- презентация

#### *Формы организации занятий:*

- групповые,

- фронтальные,

- индивидуальные,

- коллективные.

На занятиях используются следующие *методы:*

*Методы, в основе которых лежит способ организации занятия:* 

- словесный (устное изложение, беседа, рассказ, лекция и т.д.);

- наглядный (показ видеоматериалов, иллюстраций, наблюдение, работа по образцу и др.);

- практический (тренировочные упражнения, выполнение работ по инструкционным картам, схемам и др.).

*Методы, в основе которых лежит уровень деятельности детей:* 

- объяснительно-иллюстративный – обучающиеся воспринимают и усваивают готовую информацию;

- репродуктивный – обучающиеся воспроизводят полученные знания и освоенные способы деятельности;

- частично-поисковый – участие обучающих в коллективном поиске, решение поставленной задачи совместно с педагогом;

- исследовательский – самостоятельная творческая работа обучающихся.

Методы, в основе которых лежит форма организации деятельности учащихся на занятиях:

- фронтальный – одновременная работа со всеми обучающимися;

- индивидуально-фронтальный – чередование индивидуальных и фронтальных форм работы;

- групповой – организация работы в группах;

- индивидуальный – индивидуальное выполнение заданий, решение проблем.

Реализация программы осуществляется на основе следующих *принципов:*

- принцип наглядности;

- последовательность и непрерывность педагогического процесса;

- принцип креативности;

- принцип связи теории с практикой;

- индивидуальный и дифференцированный подход;

- принцип сознательности, активности и самостоятельности в обучении;

- комплексное решение задач обучения и воспитания;

- использование разнообразных форм организации занятий: рациональное сочетание фронтального и индивидуального взаимодействия педагога с детьми;

- от простого к сложному;

- доступности;

- научности;

- преемственности и последовательности.

Для успешного освоения программного материала педагогом используются следующие *технологии*:

коллективного творчества; развивающего обучения;

личностно – ориентированного обучения;

индивидуального обучения;

игровая технология.

Сочетание индивидуальной, парной, групповой и коллективной форм работы – обязательное условие организации учебного процесса на занятии по данной программе.

#### **Дидактические материалы**

**-** Советы начинающему блогеру.

- Конспект занятия «Берем интервью. Виды интервью».

- Методическое пособие «Культура речи в СМИ».

- Сборник материалов «Основы тележурналистики и телерепортажа».

- Творческие задания для журналистов-блогеров.

- Тренинги для юных блогеров.

- Упражнения и задания по блогингу.

- Материалы к практическим занятиям: Речь блогера в эфире. Сюжет для блогинга. Этика блогера. Сетикет

- Диагностический материал

### **Список литературы:**

1. Бейти К. Литературный марафон. Как написать книгу за 30 дней. – Москва: Манн, Иванов и Фербер, 2019.

2. Бенке К. Пиши ещё! Руководство для начинающего писателя. – Москва: Альпина Паблишер, 2018.

3. Богатов В. Вирусное видео. Секреты и технологии. СанктПетербург: Питер, 2016.

4. Богданова М. Школа контента. – Москва: Альпина Паблишер, 2019.

5. Визнер К. Живой текст. – Москва: Манн, Иванов и Фербер, 2018.

6. Волынец М.М. Профессия оператор. – Москва: Аспект Пресс, 2016.

7. Гриффин З. Как стать успешным влогером. – Москва: АСТ, 2017.

8. Ильяхов М., Сарычева Л. Пиши, сокращай. Как создавать сильный текст. – М.: Альпина Паблишер, 2019.

9. Коноплицкий С. Введение в контент-маркетинг. – Москва: 2016.

10. Кэннелл Ш., Трэвис Б. Секреты продвижения на YouTube. /Пер. Е. Рыбакова. – Москва: Альпина Паблишер, 2020.

11. Майнцер К. Взрывной подкаст. Как создать успешный проект от идеи до первого миллиона. – Москва: Бомбора, 2020.

12. Медынский С.Е. Оператор. Пространство. Кадр. – Москва: Аспект Пресс, 2017. 1

3. Петрова А.Н. Искусство речи для радио- и тележурналистов. Мастеркласс. – Москва: Аспект Пресс, 2017.

14. Пискорски М. Аккаунт. Реактивное продвижение в социальных сетях. – Москва: Эксмо, 2018.

15. Сенаторов А. Контент-маркетинг. Стратегии продвижения в социальных сетях. – Москва: Альпина Паблишер, 2020.

16. Соколовский А. Ограбление Instagram. Минимум бюджета, максимум прибыли. – Москва: Бомбора, 2019. 1

7. Стелзнер М. Контент-маркетинг. Новые методы привлечения клиентов в эпоху Интернета. – Москва: Манн, Иванов и Фербер, 2017.

18. Уланова М. Интернет-журналистика. Практическое руководство. – Москва: Аспект Пресс, 2017.

19. Федотова К. #Мотивация. Творческий блокнот от Momocka Pai. Верь в свои мечты и превращай их в реальность. – Москва: Бомбора, 2018.

20. Хайятт М. Платформа: как стать заметным в Интернете. – Москва: Манн, Иванов и Фербер, 2015.

21. Хатченс Д. Девять техник сторителлинга. – Минск: Поппури, 2016.

#### **Список литературы для детей:**

1. Зверева Н.В. Прямой эфир. В кадре и за кадром. – Альпина нонфикшн, 2012.

2 Муратов С.А. Телевизионное общение в кадре и за кадром. – М., 2003.

3. Соколов А.Г. Монтаж: телевидение, кино, видео. – М., 2001

4. Сладков М.А. Взгляд через объектив. - Нижний Новгород, Издательская группа «ПРО СВЕТ», 2012.

5. Телевизионная журналистика / Под ред. Г. В. Кузнецова, В. Л. Цвика, А. Я. Юровского. – М., 2005.

6. Цвик В. Л. Телевизионная журналистика. – М., 2004

7. Шостак М. И. Репортер: профессионализм и этика. – М., 2001

#### **Интернет - источники:**

1. Как стать видеоблогером: бесплатный онлайн курс: [Электронный ресурс] //сайт Академия IT. Онлайн образование. URL: https://academiait.ru/course/kak-stat-videoblogerom/ (26.12.2022).

2. Уроки для начинающих блогеров: бесплатные обучающие видео: [Электронный ресурс] //сайт Все курсы онлайн. URL: https://vsekursy.com/read/351-uroki-dlya-nachinayuschih-blogerovbesplatnyeobuchayuschie-video.html (26.12.2022).

3. Adobe Audition-уроки: [Электронный ресурс] //сайтMail.ru. Видео.URL: https://my.mail.ru/mail/superman\_090/video/30 (26.12.2022).

4. 55+ уроков по монтажу видео в Adobe Premiere Pro: бесплатные вебинары по востребованным интернет профессиям: [Электронный ресурс] //сайтVideoinfografika. URL: https://videoinfographica.com/adobepremieretutorials/ (26.12.2022).

5. 78+ Adobe After Effects уроков для начинающих и про (с примерами): бесплатные вебинары по востребованным интернет профессиям: [Электронный ресурс] //сайт Videoinfografika. URL: https://videoinfographica.com/after-effects-tutorials/ (26.12.2022)